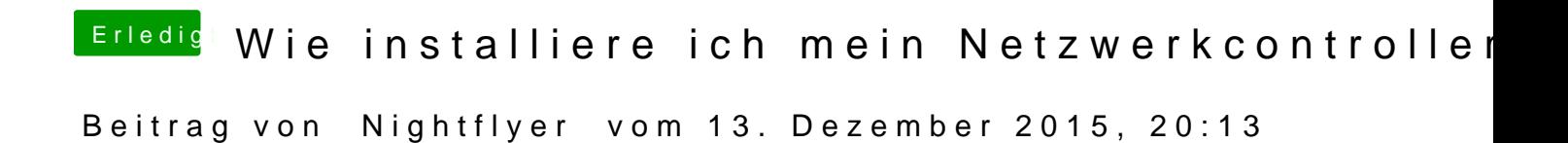

[@rubens](https://www.hackintosh-forum.de/index.php/User/25151-rubenszy/)hyatte dir oben schon einen Link gegeben